## Cafeteria-Buying Lunch Cafetería-Comprando Almuerzo 餐廳-購買午餐

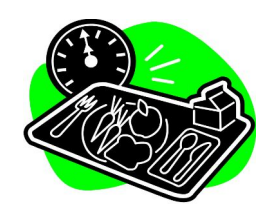

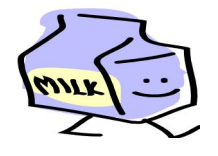

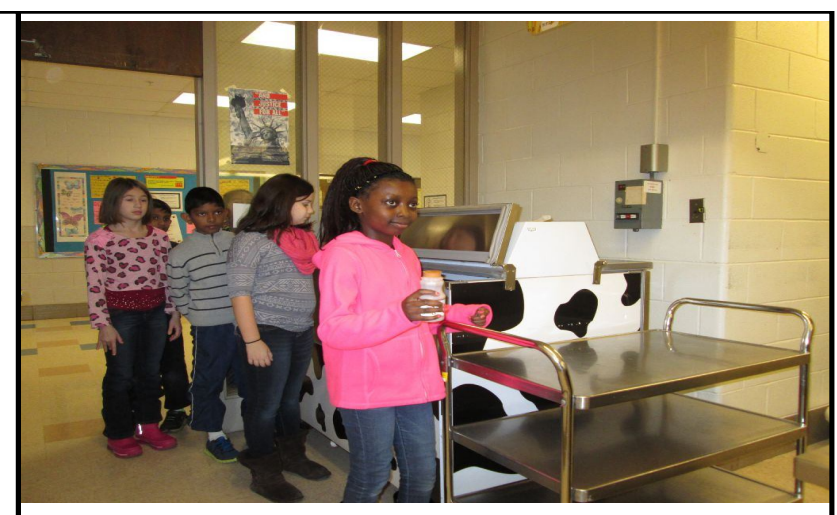

Students can get milk to go with their meal. Los estudiantes pueden comprar leche para beber con sus comidas. 學生的午餐配有牛奶。 **slide 1**

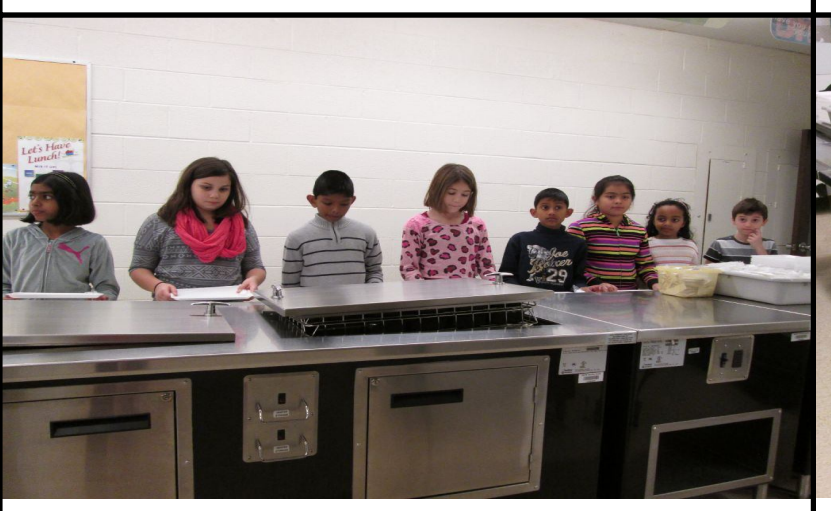

Your choices are Regular or Alternate meals for lunch. Sus opciones para el almuerzo son comidas regulares o alternativas. 午餐包括普通午餐或替代午餐

There are many healthy choices for lunch. Hay muchas opciones saludables para el almuerzo. **slide 2 slide 3**

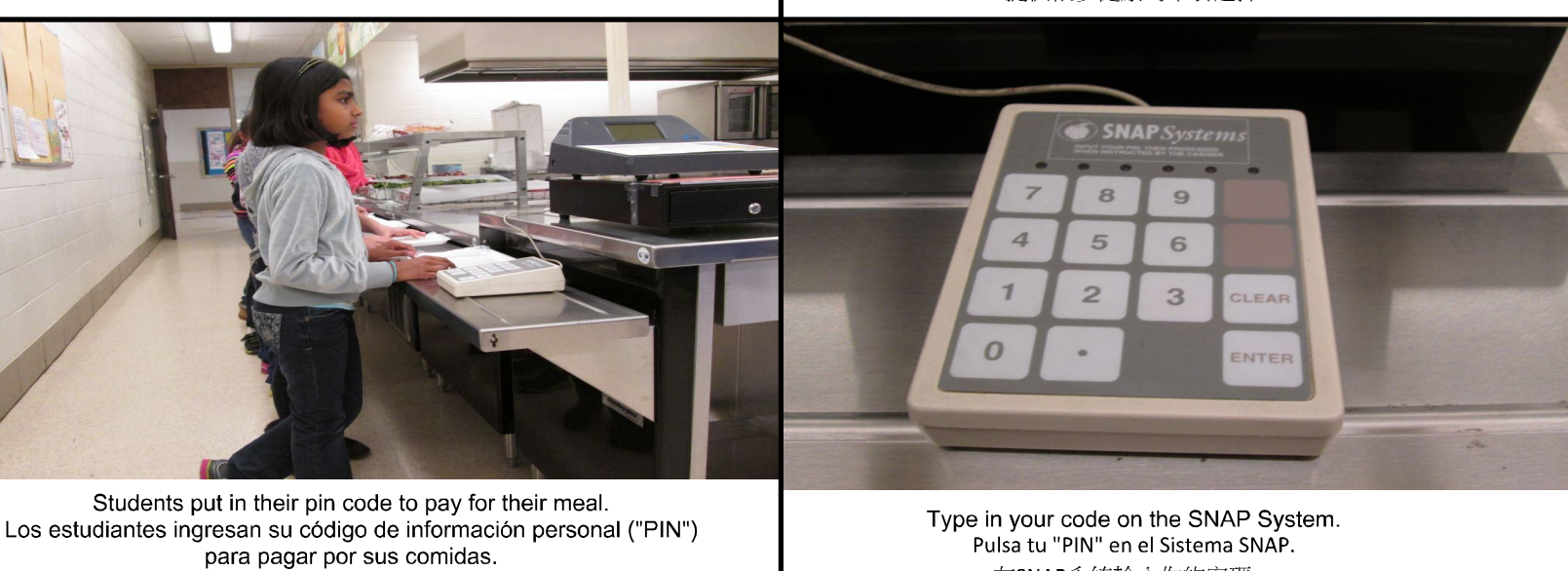

學生輸入密碼,購買午餐。

**slide 4 slide 5**

## Cafeteria-Lunch from Home Almuerzos Traídos Desde la Casa 自帶午餐

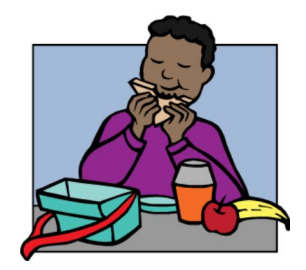

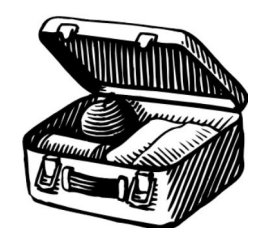

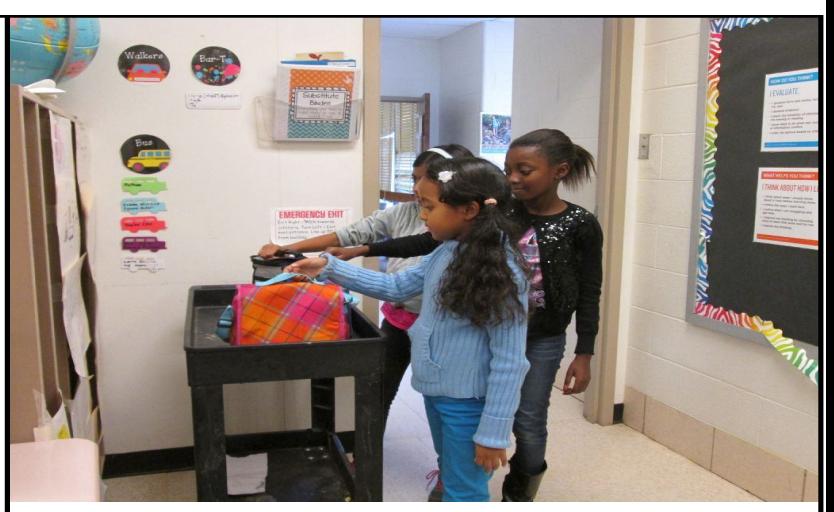

Students put their lunch boxes on the lunch cart. Los estudiantes colocan sus almuerzos en el carrito de almuerzos. 學生把午餐盒放在餐車上。

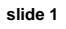

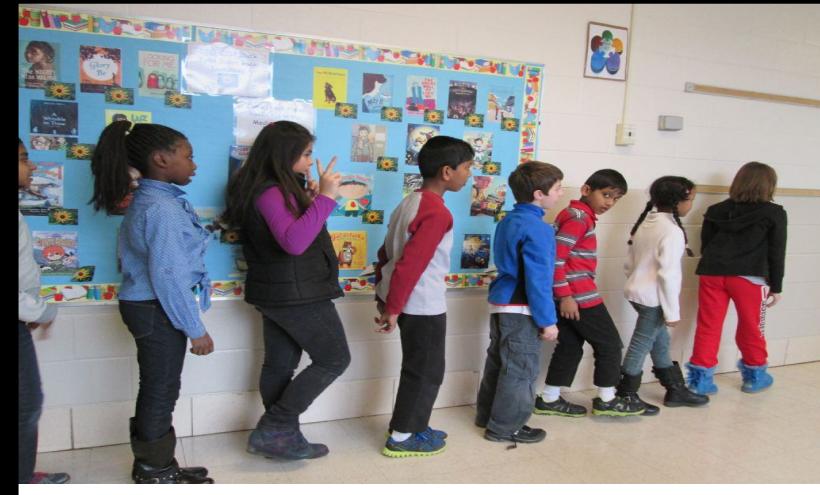

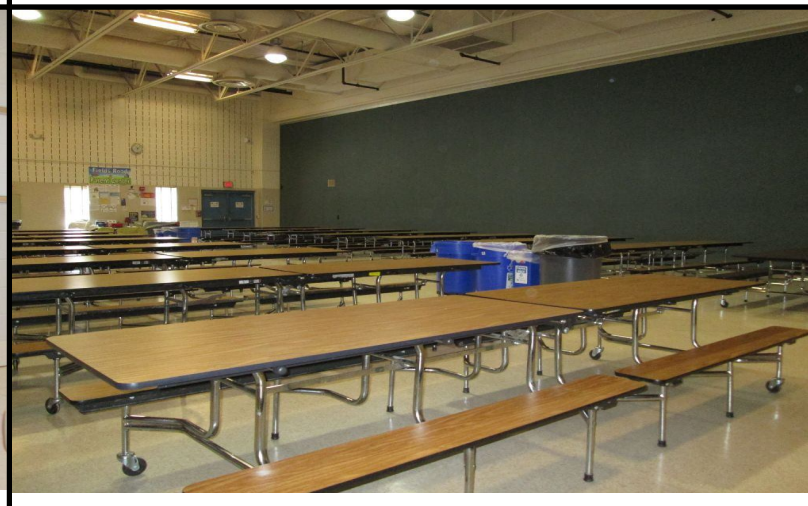

Students walk quietly to the cafeteria for lunch. Los estudiantes caminan en silencio a la cafetería para almorzar. 學生安靜地走向餐廳,準備吃午餐

學生按班級坐在一起吃午餐。

Our Cafeteria Nuestra Cafetería **slide 2 slide 3**

**slide 4 slide 5**

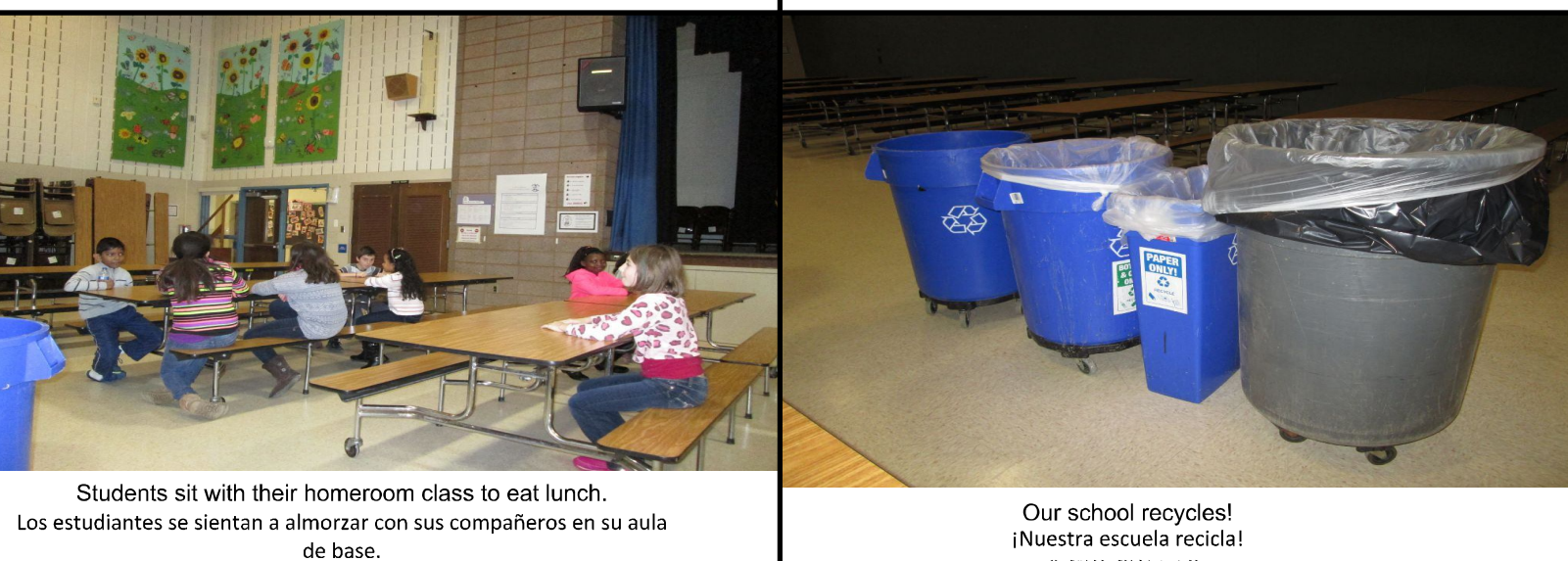

[Create PDF](http://www.novapdf.com) files without this message by purchasing novaPDF printer (<http://www.novapdf.com>)